## Find PDF

## OCR LEVEL 1 ITQ - UNIT 69 - SPREADSHEET SOFTWARE USING MICROSOFT EXCEL 2010

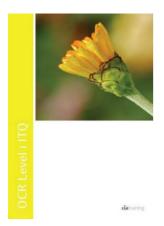

Read PDF OCR Level 1 ITQ - Unit 69 - Spreadsheet Software Using Microsoft Excel 2010

- Authored by CiA Training Ltd
- · Released at -

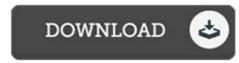

Filesize: 7.31 MB

To open the data file, you will want Adobe Reader software. If you do not have Adobe Reader already installed on your computer, you can download the installer and instructions free from the Adobe Web site. You may download and install and help save it to the personal computer for later study. You should follow the download link above to download the ebook.

## **Reviews**

A brand new e book with an all new perspective. It can be rally fascinating through reading period. Once you begin to read the book, it is extremely difficult to leave it before concluding.

-- Kobe Streich I

I actually started looking at this publication. It normally is not going to expense a lot of. You are going to like the way the author publish this book.

-- Lane Langworth III

A very wonderful pdf with lucid and perfect answers. I was able to comprehended almost everything out of this created e pdf. I discovered this book from my i and dad encouraged this ebook to learn.

-- Prof. Jovan Stark DDS